AutoCAD Crack Keygen Full Version Free Download

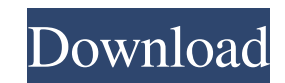

### **AutoCAD Crack+ Registration Code Free Download**

AutoCAD Crack Free Download is the best CAD program in the world and is available for almost every type of PC or Mac. Using a 2D Drafting Application Before you start drawing in AutoCAD, you must understand how to use 2D d you first open AutoCAD, you will see a blank drawing window. You can use the toolbar (see below) to start drawing shapes. The toolbar is the top area of the AutoCAD screen. You can click on any empty space will fill in wit tools such as circles, squares, triangles, and polygons. The basic shape tools are similar to those available in Microsoft Word, Excel, PowerPoint, Adobe InDesign, and Microsoft Publisher. Tools in AutoCAD. In the followin tool to create perfect circles. You can use different settings to draw a perfect circle. You can also change the radius of the circle. The Circle tool has a unique feature that automatically creates a line perpendicular to lines such as dashed, dotted, and dash dot. TYPE TOOL PEN TOOL Use this tool to draw freehand lines. You can create a freehand line with a dash, dot, and dash dot. The line can be straight, curved, or circular. You can use to create dashes or dots for lines. You can

### **AutoCAD Crack + For PC**

Python API The Python language is available to all AutoCAD users via a special Python interface called: Ruby API Ruby is an object-oriented extension of the Perl language and used for scripting purposes. In 2006, a Ruby AP creating applications. References External links Wiki AutoCAD - A wiki devoted to AutoCAD Autodesk support Autodesk support Autodesk Exchange Apps 3D Computer Modelling with Autodesk AutoCAD 2000 - Windows 95/98/Me users c design software Category:Computer-aided design software for Windows Category:3D graphics software Category:DICOM groupings Category:CAD file formats Category:CAD file formats Category:CAD software for Linux Category:3D gra cultivation of cells derived from early bovine embryos. This paper describes the isolation of cells from early bovine embryos of a wide range of developmental stages, followed by their culture. The methods for embryo disse blastomere-shaped morphology and expressed the pluripotent marker genes Oct-4 and Nanog. Their in vitro differentiation was confirmed by measuring alkaline phosphatase activity and production of beta-casein, indicating tha into blastocysts. The results of this study demonstrate that the cell types isolated from early bovine embryos are indeed pluripotent. This research provides important information for the future application of these embryo

## **AutoCAD Crack Patch With Serial Key**

When you open the Autocad, You should see a new window. Click "Create New" and create a new file. Enter the name of your file "Aniclock.v10", and select the type of file as "fD" and click OK. Click "Open" and you will see "ГРОМКИВАНИЯ" in the line. Open autocad and double click on the file "Aniclock.v10" and in the window, you should see "ГРОМКИВАНИЯ". Save the file, click on "Save As" and change the file name to "AniClock.v10". Click on "S

## **What's New In?**

AutoCAD 2023 improves the look of drawings by delivering on-screen navigation controls that help with navigation and drafting. AutoCAD 2023's Drafting Tools, such as Align and Apply, can also be shared across devices. See collaborate with coworkers even if they don't have AutoCAD. When you are using a browser or another computer you do not have to be on a network to access the Internet. To access AutoCAD web sessions, go to the "Internet Op means it's time to look back at the things AutoCAD did last year that are worth checking out. 2020 highlights include AutoCAD 360 Graphics for faster drafting, 3D manufacturing enhancements for 3D printing, improvements fo pallets in AutoCAD are now adjustable. In the Pallet Palette dialog box, you can easily make pallets larger or smaller and position them in the drawing. To create a new pallet, click the Pallet button (three horizontal lin same regardless of the style you chose. Now you can choose a paintbrush that matches the current paintiprush that matches the current painting style. If you use a style on the palette, the selected paintbrush will change t

# **System Requirements For AutoCAD:**

Minimum: OS: Microsoft Windows 10, 8, 8.1, 7, Vista or XP (32bit or 64bit) Microsoft Windows 10, 8, 8.1, 7, Vista or XP (32bit or 64bit) RAM: 3GB 3GB HDD: 30GB 30GB GPU: DirectX 11 Compatible GPU w/ 1GB VRAM DirectX 11 Com

Related links: